Для корректной приписки ППК серии Грифон с версиями прошивки 9.0Х на пульт ОИ АСПТИ «AI-Грифон» Сервер извещений версии 29.02.12 и старше введены новые типы ППК:

 $-$  АI49.01-04M(8)  $01 - \Pi$ ПК АI49.01-04М с возможность организации 8 групп;

 $-$  AI49.01-03M(32) 01,  $04 - \Pi$ ПК AI49.01-03M с возможность подключения до 96 беспроводных датчиков Visonic и организации из проводных ШС (8 собстенных + 2 клавиатурных) и беспроводных датчиков до 32 групп;

 $-$  AI49.01-03KM(32) 01,  $04 - \Pi$ ПК AI49.01-03КM с возможность подключения до 12 расширителей AI49.01-03Р и организации из 106 ШС (8 собстенных + 2 клавиатурных + 12\*8) до 32 групп;

- AI49.01-03RDB – виртуальный расширитель беспроводных датчиков;

- AI49.01-03RSS – расширитель проводных ШС в режиме расширения;

- AI49.01-03RРР – расширитель проводных ШС в режиме ППК (может иметь до 32 групп и собственную клавиатуру);

- AI49.01-32GR – виртуальный ППК – описатель группы для ППК с 32 группами;

- AI49.01-08GR – виртуальный ППК – описатель группы для ППК с 8 группами;

Вследствие того, что один и тот же ШС (либо БД) может входить в несколько групп, в системе приняты два типа описания: описание аппаратуры и описание группы.

Описания ППК и расширителей относятся к описанию аппаратуры объекта. Идентификатор устройства должен быть приписан в формате: ХХХXRY, где ХХХХидентификатор ППК, Y – номер расширителя. Например: ППК имеет идентификатор 9034, тогда события ППК приписываются к устройству с идентификатором 9034R0, события расширителя 1 - 9034R1 и т.д. до 9034RС. Все извещения, кроме постановки/снятия, приписываются к аппаратуре, но могут быть перенаправлены (ассоциированы) в соответствующую группу.

Описание группы – описание виртуального ППК, в котором описываются события данной группы: нарушение/восстановления ШС, БД; постановки/снятия группы. Таких ППК должно быть столько, сколько групп в системе. Идентификатор группы должен быть приписан в формате: ХХХXGG, где ХХХХ-идентификатор ППК, GG – номер группы.

Приписка ППК AI49.01-04M (версия 9.0x и выше) на пульте.

При приписке ППК могут использоваться только следующие типы устройств:

- 1. AI49.01-04M(8)\_01 собственно ППК, всегда расширитель номер 0.
- 2. AI49.01-08GR виртуальный ППК на каждую созданную охранную группу, номера от 1 до 8. Если все ШС круглосуточные, то группу можно не создавать.  $\blacksquare$

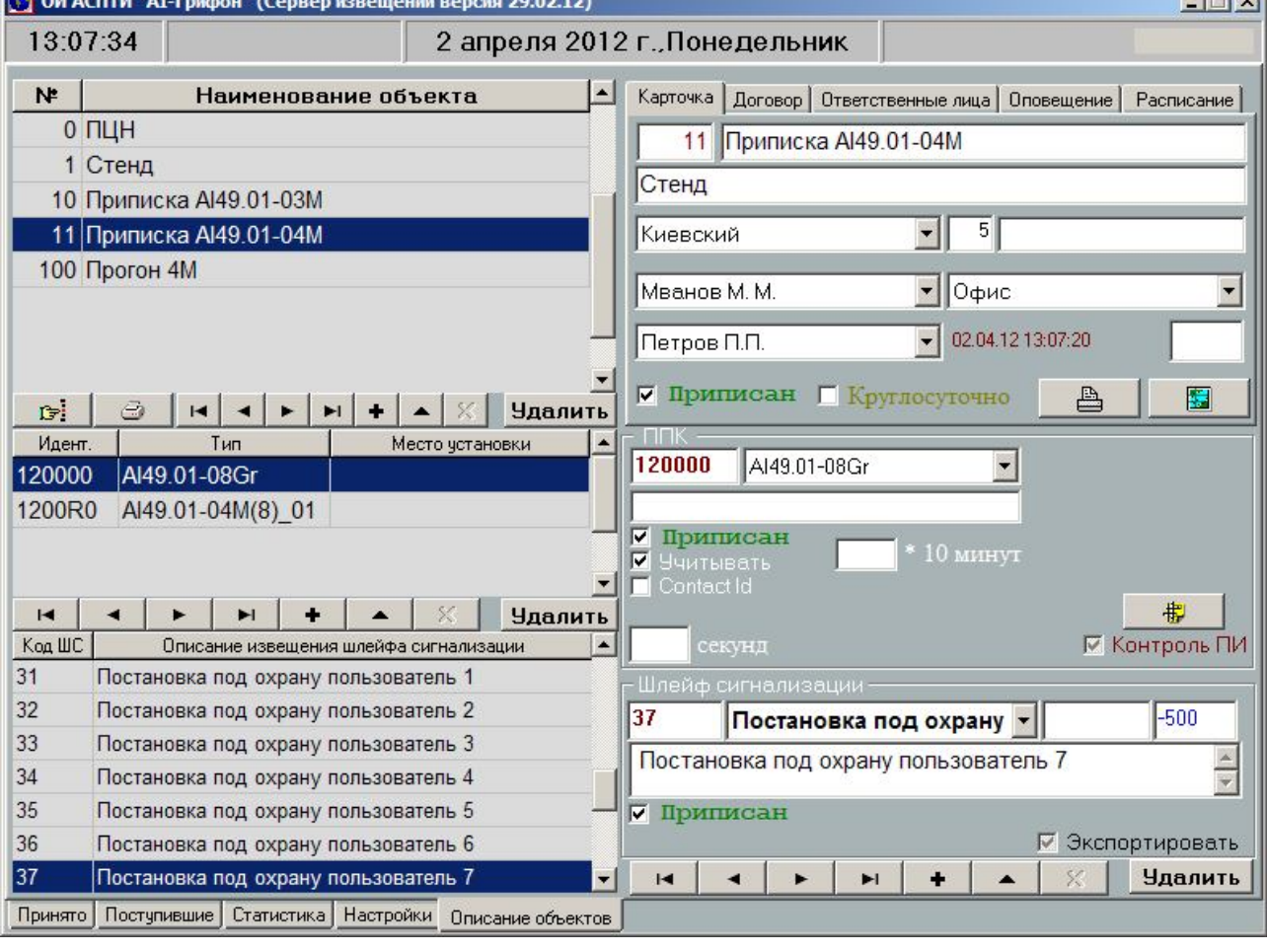

Приписка ППК AI49.01-03M (версия 9.0x (Visonic) и выше) на пульте.

При приписке ППК могут использоваться только следующие типы устройств:

- 1. AI49.01-03M(32)  $01 \text{co6}$ ственно ППК, всегда расширитель номер 0.
- 3. AI49.01-03RBD виртуальный расширитель на 8 беспроводных датчиков, номера от 1 до 12 (0С hex). Номер вычисляется следующим образом: целая часть (Номер датчика/8) + 1.

Например: датчик с номером 53 относится к виртуальному расширителю 7 (53/8=6; 6+1=7).

4. AI49.01-32GR — виртуальный ППК на каждую созданную охранную группу, номера от 0 до 31 (1f hex).

Например: в системе созданы 3 группы: 0...2, идентификатор ППК = 9034.

- 903400 группа 1;
- 903401 группа 2;
- 903402 группа 3.

Пример приведен на рис.

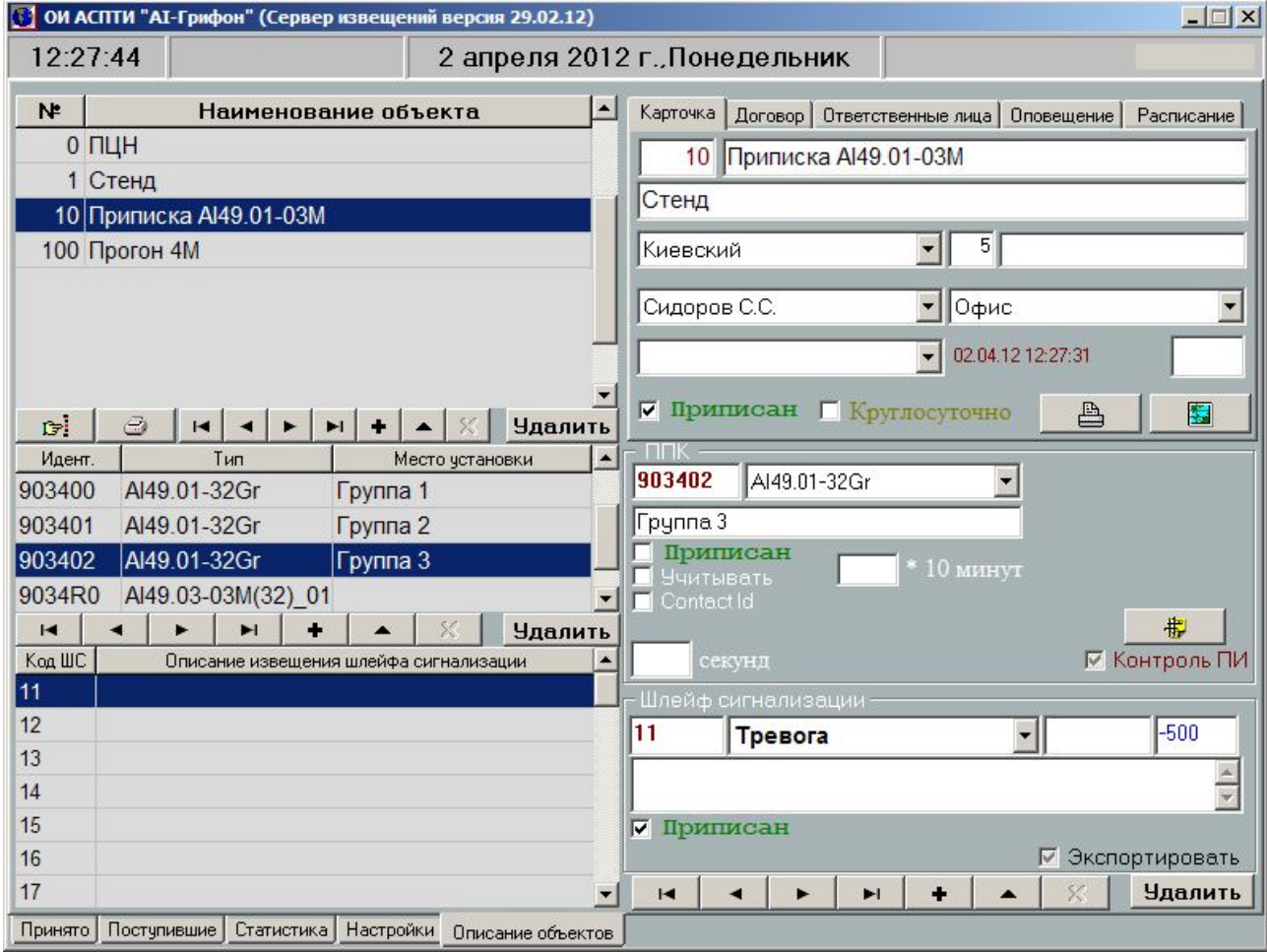

Рассмотрим пример. Надо охранять частное домовладение, включающее: 2-х этажный дом, отдельно стоящие гараж и «сарай». В системе используются только беспроводные датчики в количестве – 26 шт. Гараж, «сарай», этажи дома, кабинет ставятся/снимаются раздельно, кроме этого имеются периметры 1 и 2 этажей (ночная охрана), межэтажная лестница заблокирована объемниками (общие датчики для 1 и 2 этажей).

Датчики распределены следующим образом:

 $1,2 -$ гараж;

3,4,5 – «сарай»;

6,7,8,9 – периметр 1 этажа;

10,11,12,13 – помещения 1 этажа;

14,15 – межэтажная лестница;

16,17,18 – кабинет 2 этажа; 19,20,21,22 – периметр 2 этажа; 23,24,25,26 – помещения 2 этажа. Группы: 1 – помещения 2 этажа; 2 – кабинет 2 этажа; 3 – периметр 2 этажа; 4 – помещения 1 этажа; 5 – периметр 1 этажа; 6 – гараж;  $7 - \langle \text{capaŭ} \rangle$ . Описание групп (номер ППК - 9034): 1 - 903400 2 – 903401 3 – 903402 4 – 903403 5 – 903404  $6 - 903405$ 7 – 903406 8 – 903407 – группа для общих БД. Создаем описание аппаратуры (номер ППК - 9034): **9034R0 - AI49.01-03М(32)\_01(собственно ППК и его события) 9034R1 - AI49.01-03RBD (БД1-БД8)** Коды 11/21, 12/22 ассоциировать на 903405 13/23,14/24,15/25 – на 903406 16/26,17/27,18/28 – на 903404 **9034R2 - AI49.01-03RBD (БД9-БД16)** Коды 11/21 ассоциировать на 903404 12/22,13/23,14/24,15/25 – на 903403 16/26,17/27 – на 309407 18/28 – на 309401 **9034R3 - AI49.01-03RBD (БД17-БД24)**  Коды 11/21, 12/22 ассоциировать на 903401 13/23,14/24,15/25,16/26 – на 309402 17/27,18/28 – на 309400 **9034R4 - AI49.01-03RBD (БД25-БД26)** Коды 11/21, 12/22 ассоциировать на 903400.

Создаем описание групп, приписываем группам ассоциированные коды и описываем события. Добавляем коды постановки/снятия. В группах 1-7 устанавливаем флажок «Учитывать», для группы 8 – не устанавливаем.

Приписка ППК AI49.01-03КM (версия 9.0x (Visonic) и выше) на пульте. При приписке ППК могут использоваться только следующие типы устройств:

- 1. AI49.01-03KM(32)  $01 \text{co6}$ ственно ППК, всегда расширитель номер 0.
- 2. AI49.01-03RSS расширители в режиме «Расширение» на 8 ШС, номера от 1 до 12 (0С hex), либо AI49.01-03RРР для расширителей в режиме «ППК».
- 3. AI49.01-32GR виртуальный ППК на каждую созданную охранную группу, номера от 0 до 31 (1f hex). В остальном – аналогично AI49.01-03M.